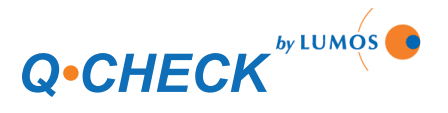

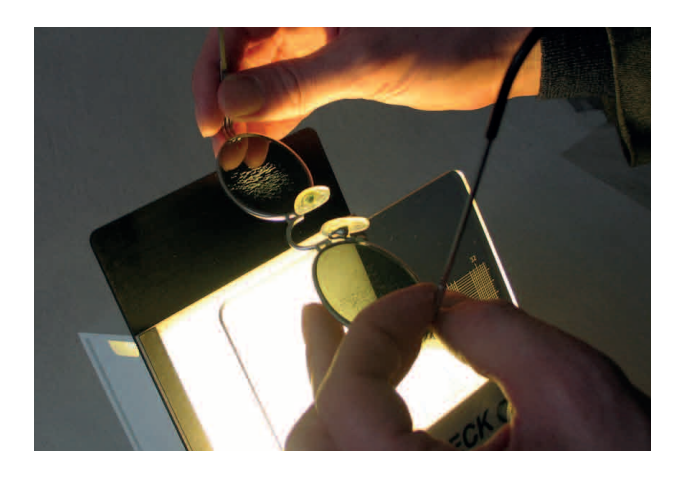

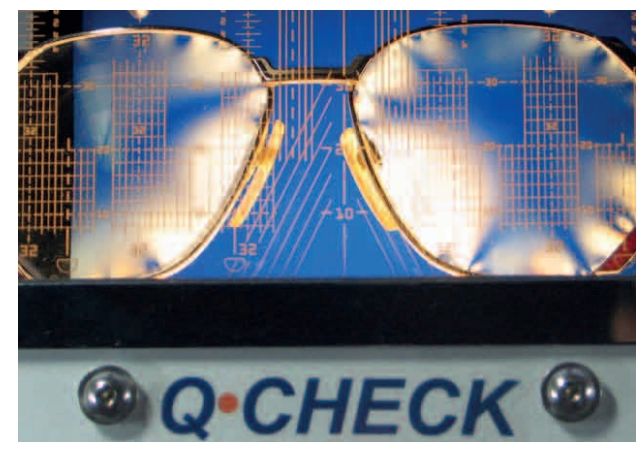

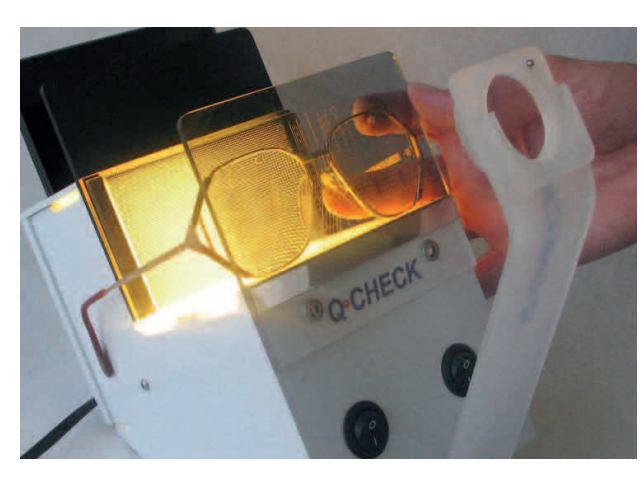

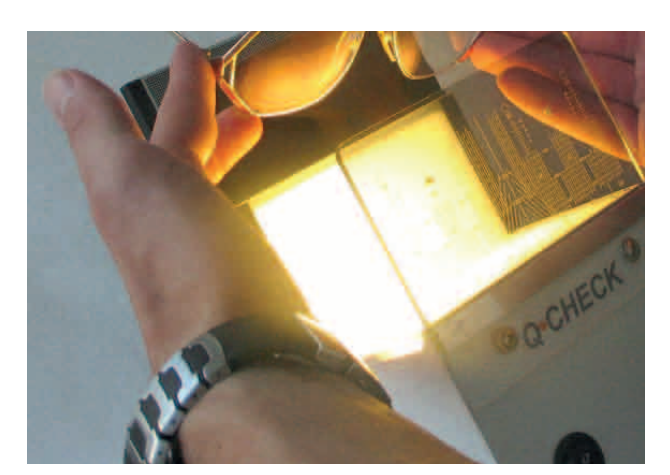

## **Screening de la surface**

- Allumer les deux lampes
- Tenir les lunettes devant la plaque de contraste noire
- Tourner les lunettes à 360°

### **Contrôle de tension**

- Poser la plaque de polarisation sur la surface lumineuse arrière
- Maintenir les lunettes entre la plaque de polarisation et la vitre antérieure

# **Reconnaissance de la gravure**

#### *Eclairage disacopique*

- Eclairage par l'arrière
- Poser la plaque de contraste 1 sur la surface lumineuse arrière
- Se servir de la loupe

### *Eclairage par le bas (sans photo)*

• Eclairage par le bas et plaque de contraste 2 (noire)

### *Réfl exion*

- Eclairage par l'arrière et le cas échéant par le bas
- Tenir le verre de sorte que le reflet soit visible

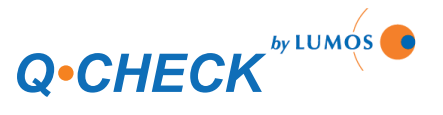

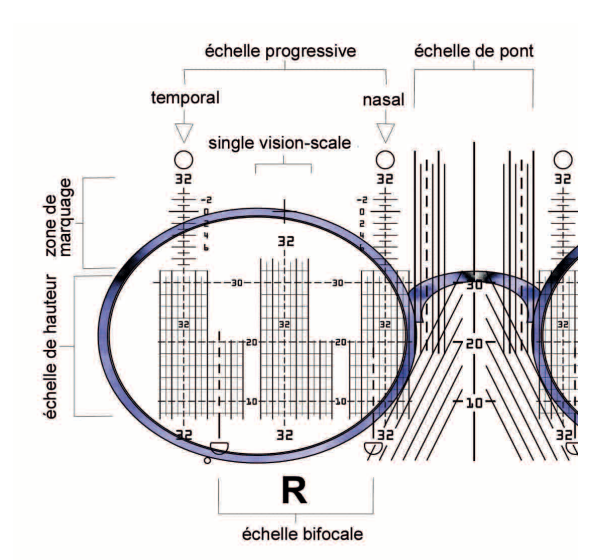

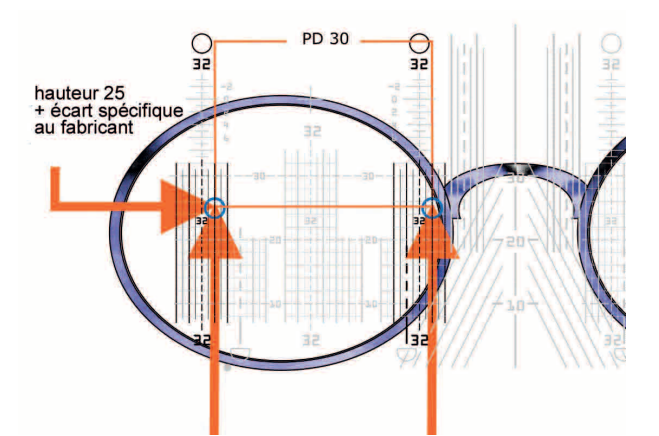

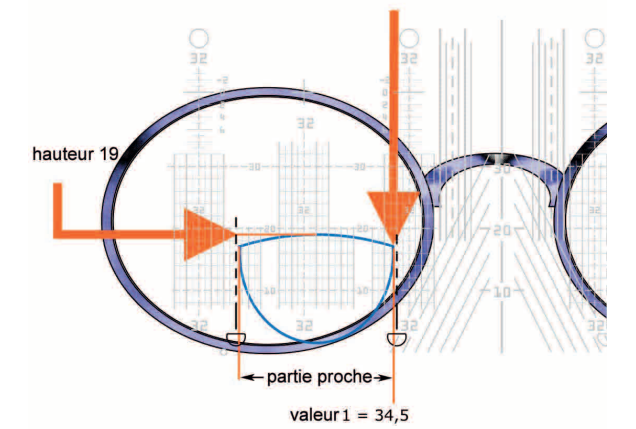

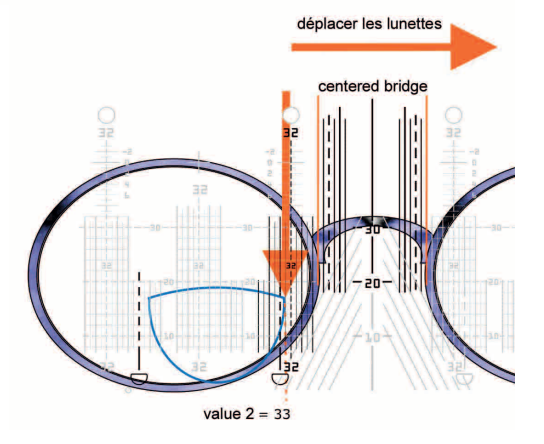

### **Contrôle du centrage**

La plaque graduée multifonctionnelle se compose de: *Échelle de pont*

Cette échelle permet d'ajuster la lunette.

#### *Echelle unifocale*

Pour déterminer la PD-individuelle des verres unifocaux. *Échelle bifocale* 

## Elle sert à déterminer la PD proche. On peut utiliser la zone nasale ou frontale pour la mesure.

## *Échelle progressive*

Les deux échelles progressives présentent un écart de 34 mm. Elle permet d'effectuer une mesure directe sur la gravure nasale ou temporale.

### *Échelle de hauteur*

Elles permettent de lire la hauteur des verres.

### *Zone de marquage*

Pour le contrôle du point de centrage des verres progressifs.

# **Verres progressifs**

- 1. Poser la plaque de contraste 1 sur la surface lumineuse arrière.
- 2. Ajuster les lunettes.<br>3. Mettre la loupe deva
- Mettre la loupe devant.
- 4. Position de la gravure sur une des échelles progressi $ves = PD/2.$
- 5. Hauteur lue + écart vertical Gravure ↔ Croix de centrage spécifique au fabricant = hauteur de centrage (par rapport au bord de la monture).

# **Verres bifocaux**

### *PD proche:*

- 1. Poser la plaque de polarisation sur la surface lumineuse arrière.
- 2. Ajuster les lunettes de sorte que la partie proche soit située au centre de l'échelle bifocale. Sur l'échelle nasale ou temporale bifocale, lire la valeur du coin de la partie proche = valeur 1.
- 3. Déplacer les lunettes jusqu'à ce qu'elles soient ajustées centralement au niveau du pont. Lire la valeur du même coin de la partie proche = valeur 2.
- 4. Différence = valeur 1 valeur 2
- 5. PD proche = 30 différence

### *Exemple:*

Valeur  $1 = 34.5$ Valeur  $2 = 33$ Différence =  $34,5 - 33 = 1,5$ PD proche = 30 - 1,5 = 28,5 Hauteur = 19